# McGowan Funeral Home Records

# How to Access and Search the Database

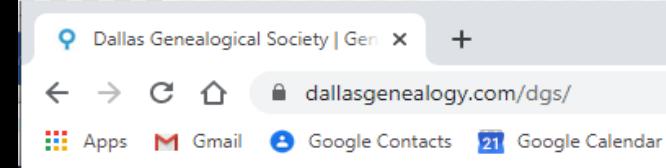

## Accessing the Database

<https://dallasgenealogy.com/>

 $\Box$ 

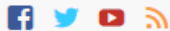

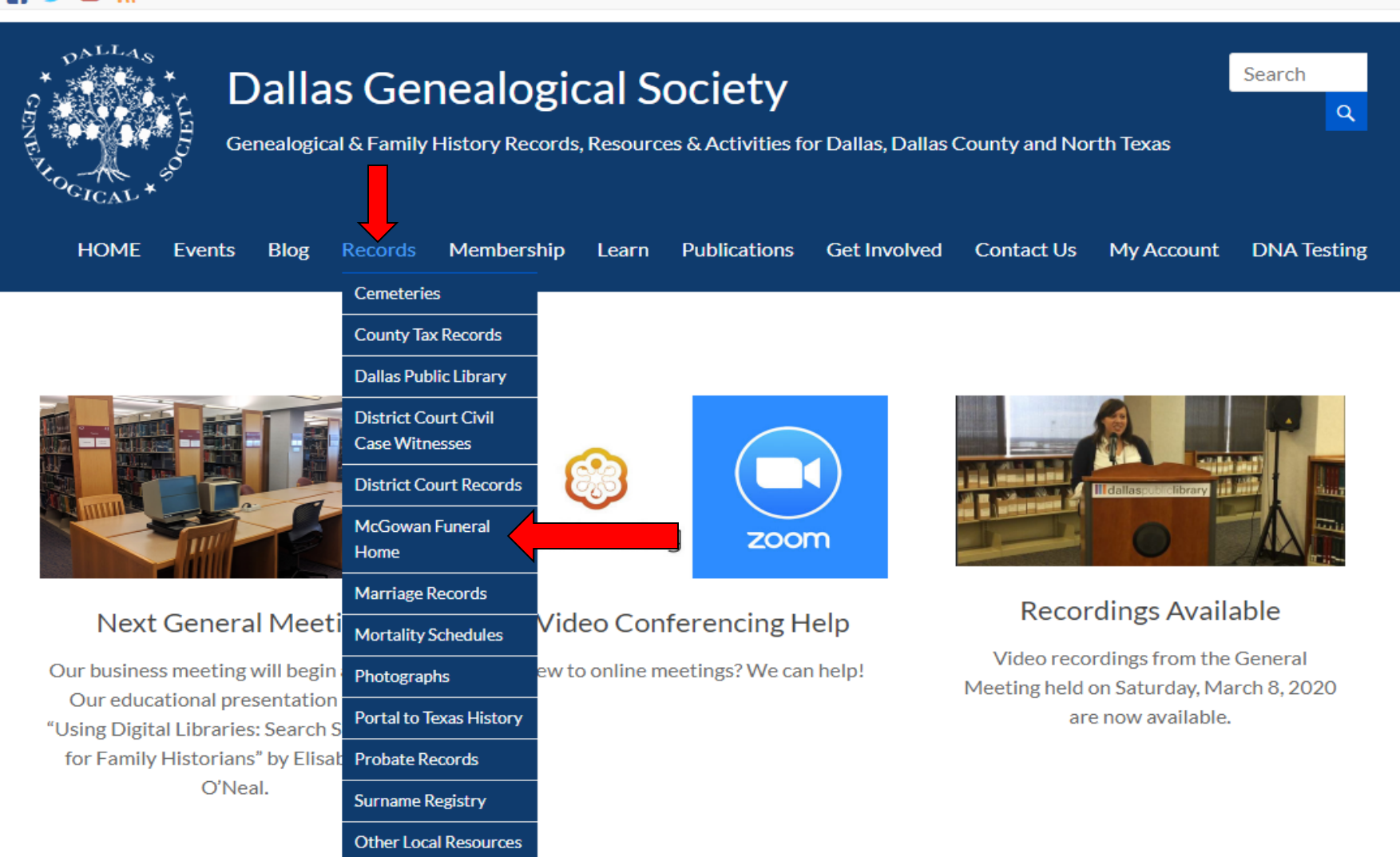

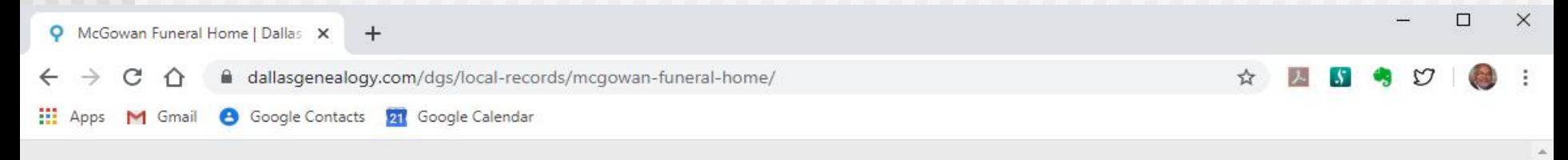

#### H  $\bullet$

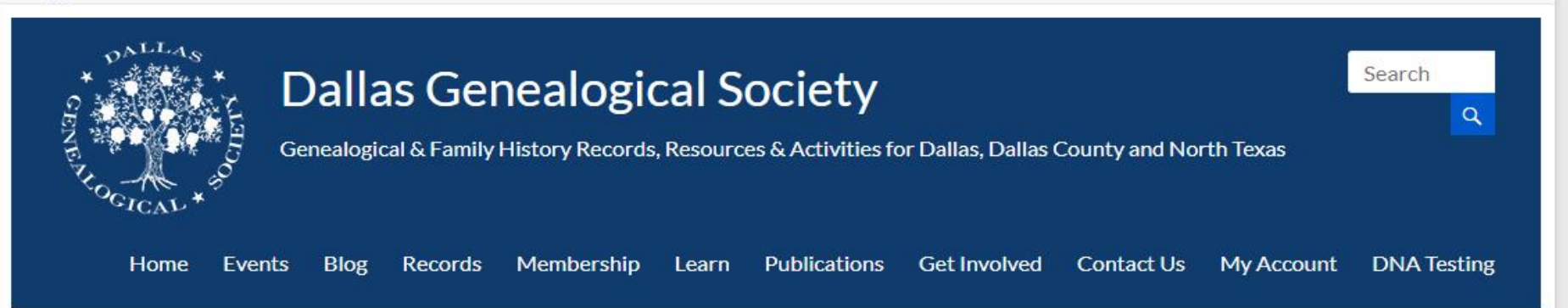

## McGowan Funeral Home Explanation Search Index

The McGowan funeral home operated in South Dallas from 1955 until the 1990s.

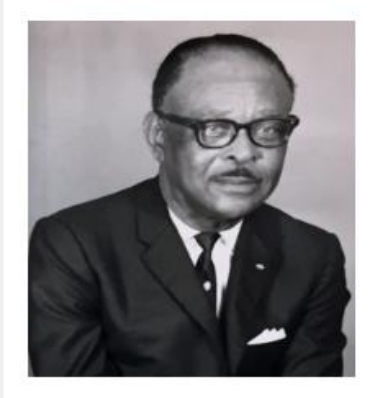

Alto McGowan was born in 1904 in San Augustine, Texas, and moved to Dallas as a young man. He ran several businesses, including a café, record shop, bail bonds business, and others. He started the McGowan Funeral Home around 1955 and became a member of several funeral director associations and fraternal organizations.

The Dallas Public Library holds the collection of records from the McGowan home: it is currently housed on the 8th floor in the administrative area and is not accessible to the general public without prior arrangement. It contains client/deceased files which may include obituaries, photographs, funeral pamphlets, death certificates, and related materials. A small portion of the collection pertains to the administrative/office functions of running the funeral home, which held city, county, and VA contracts for local ambulances serving several nearby counties. This collection is a great resource for African-American burial practices in the late twentieth century.

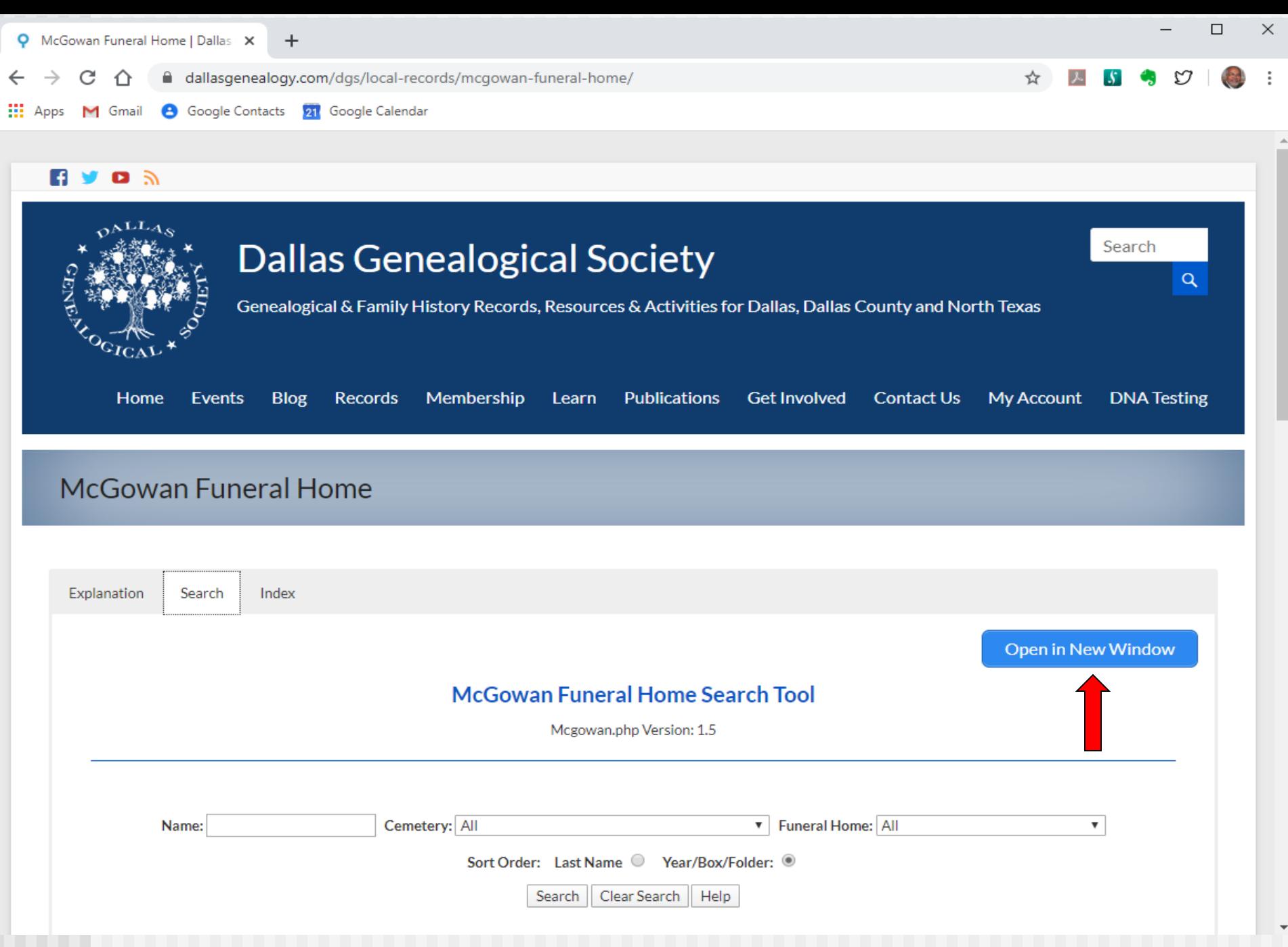

5/16/2020 McGowan Funeral Home Project © Donald L. Hinson, Jr. 2020 Page 4

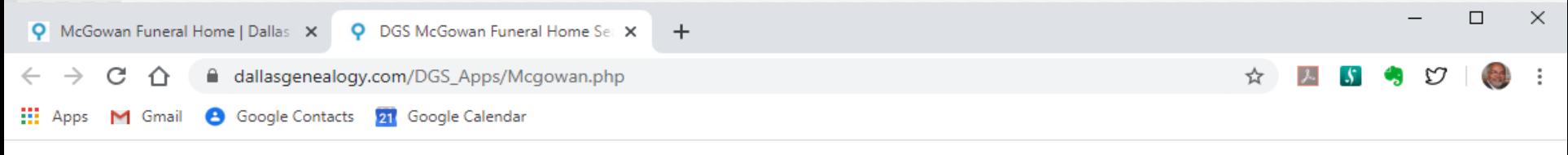

#### McGowan Funeral Home Search Tool

Mcgowan.php Version: 1.5

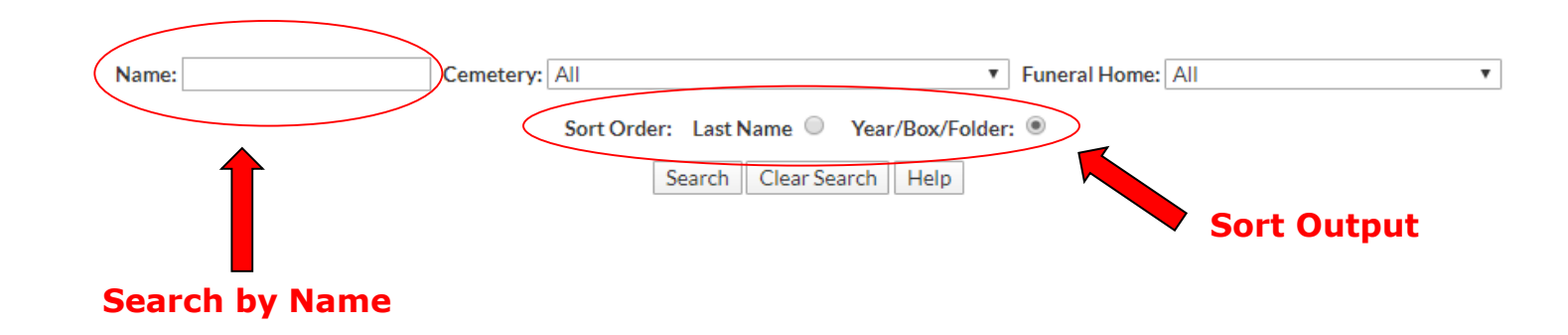

# Name Searching Tips

- Single name searches returns the name found in any name field
	- Edward brings up <u>first, middle</u>, last or maiden names of Edward or Edwards
- Two names joined by a plus sign with no spaces (i.e., John+Smith)
	- The first name listed only returns names found in the first name field
	- The second name listed returns names found in the middle, last or maiden name fields

### Notes:

- The Suffix field is never included in the name search.
- Names listed in the Comments field are not searched.
- Apostrophes are not allowed in the database. For example, O'Neal is listed as ONeal in the database.

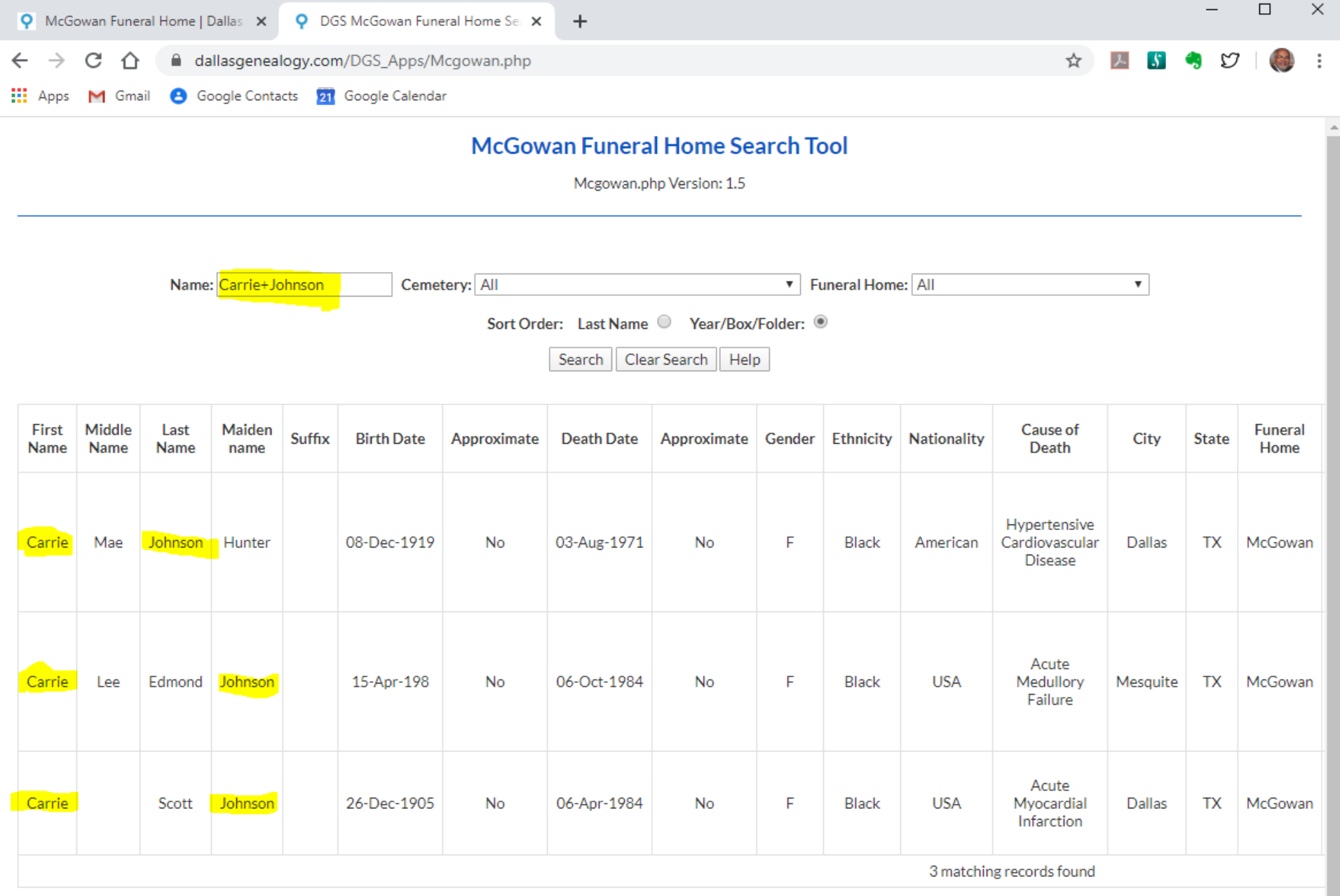

 $\overline{\phantom{a}}$ 

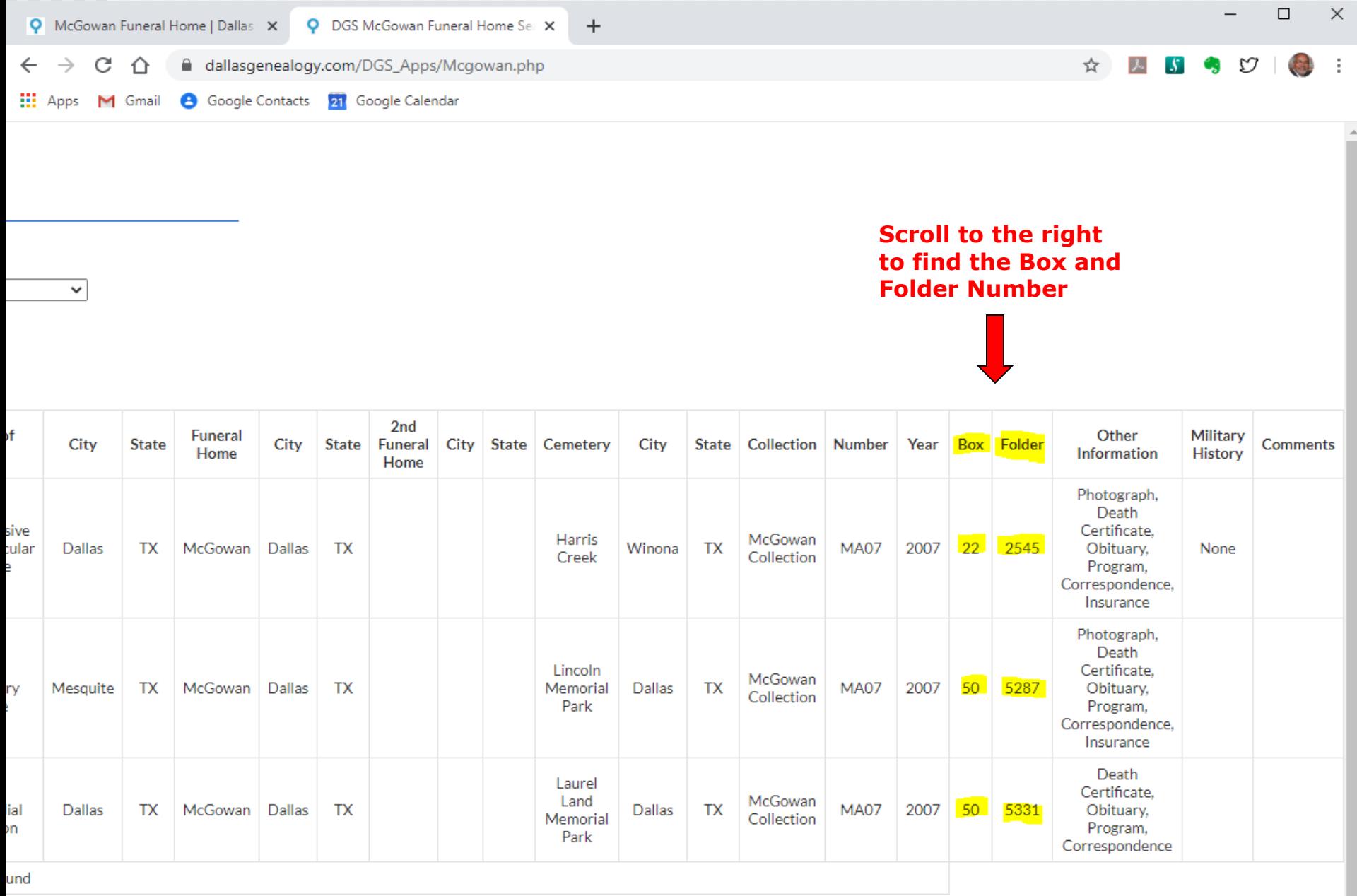

 $\overline{\phantom{a}}$ 

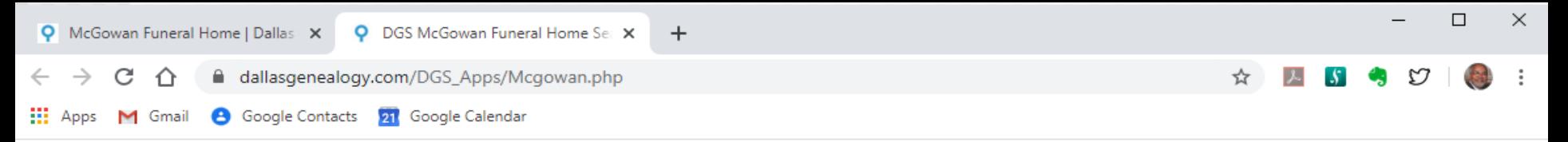

#### McGowan Funeral Home Search Tool

Mcgowan.php Version: 1.5

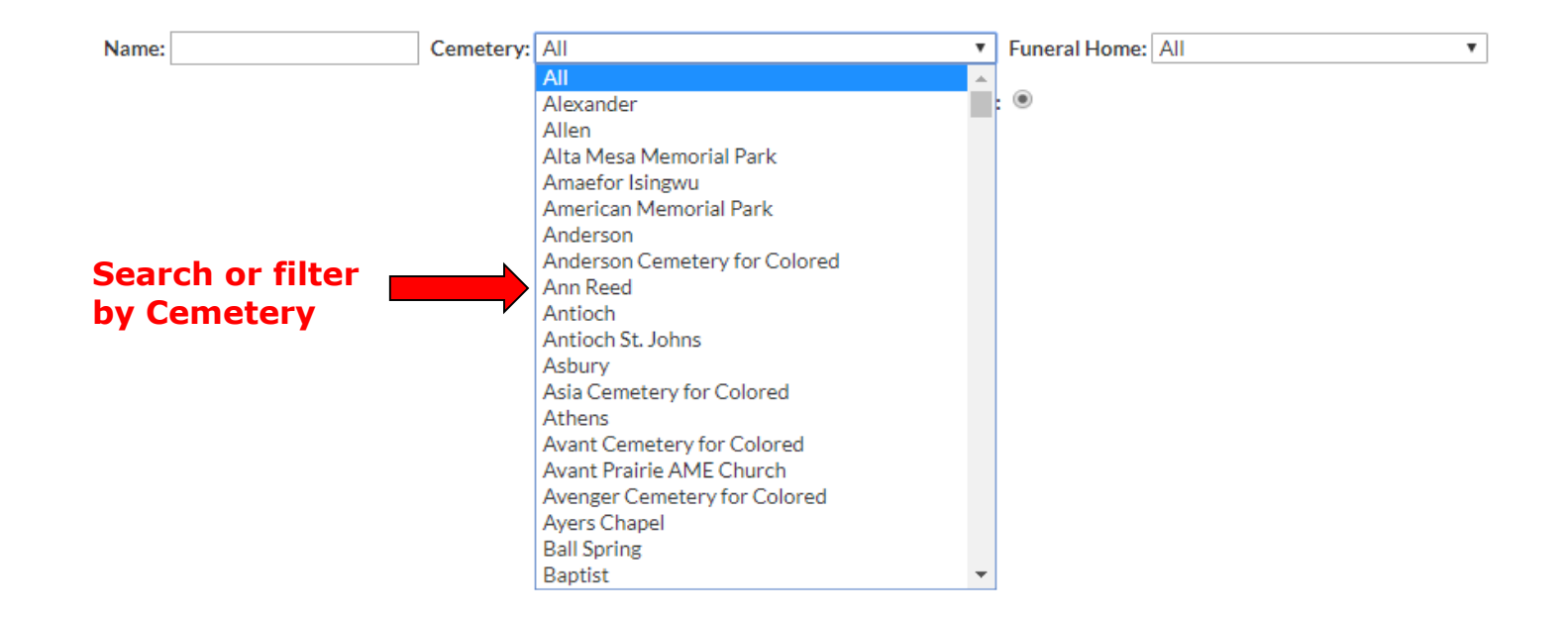

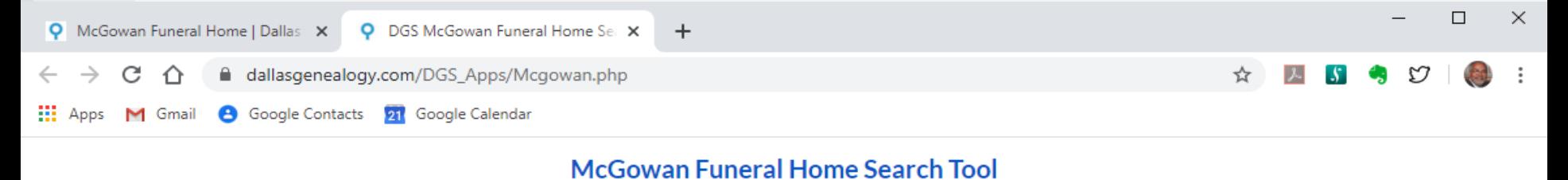

Mcgowan.php Version: 1.5

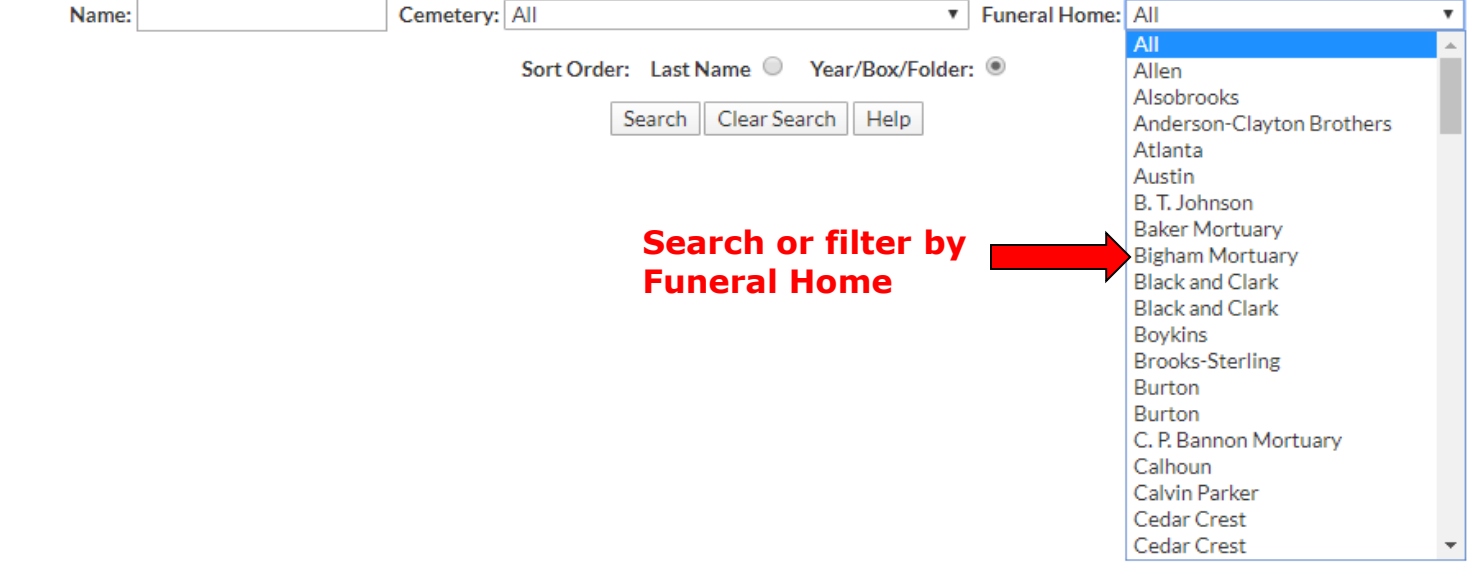